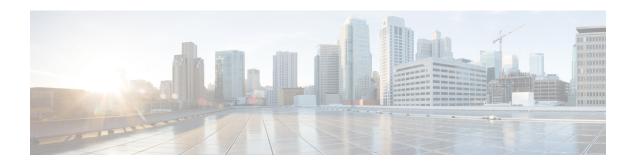

# **Clock Commands Map**

- clock set, on page 2
- clock timezone, on page 4
- locale country, on page 8
- locale language, on page 9
- show clock, on page 10

### clock set

To change the software clock settings, use the **clock set** command in XR EXEC mode.

**clock set** hh:mm:ss {day month | month day} year

#### **Syntax Description**

| hh:mm:ss | Current time in hours (24-hour format), minutes, and seconds. Colons are required between values. |
|----------|---------------------------------------------------------------------------------------------------|
| day      | Current day (by date) in the month.                                                               |
| month    | Current month (by name).                                                                          |
| year     | Current year (no abbreviation). Enter a valid four-digit year.                                    |

#### **Command Default**

Clock is not set.

#### **Command Modes**

XR EXEC mode

#### **Command History**

| Release           | Modification                 |
|-------------------|------------------------------|
| Release<br>7.0.12 | This command was introduced. |

#### **Usage Guidelines**

Generally, if the system is synchronized by a valid outside timing mechanism, such as a Network Time Protocol (NTP) clock source, or if you have a networking device with calendar capability, you need not set the software clock. Use the **clock set** command if no other time sources are available. The time specified in this command is relative to the configured time zone.

#### **Setting the Software Clock**

This example shows how to set the software clock using the **clock set** command with the *day month* arguments first.

```
RP/0/RP0/CPU0:router# clock set 14:12:00 10 feb 2005
14:12:00.114 JST Fri Feb 10 2009
```

This example shows how to set the software clock using the **clock set** command with the *month day* arguments first.

```
RP/0/RP0/CPU0:router# clock set 14:38:00 feb 10 2005
14:38:00.069 PST Tue Feb 10 2009
```

#### **Displaying the Clock Settings**

This example shows how to display the settings of the software clock:

RP/0/RP0/CPU0:router# show clock

14:38:11.292 PST Tue Feb 10 2009

## clock timezone

To set the time zone for display, use the **clock timezone** command in System Admin Config mode or XR Config mode. To remove the time zone setting, use the **no** form of this command.

clock timezone zone region

#### **Syntax Description**

| zone   | Name of the time zone to be displayed when standard time is in effect. |
|--------|------------------------------------------------------------------------|
| region | Sets the offset according to the region specified.                     |

#### **Command Default**

UTC

#### **Command Modes**

System Admin Config mode

XR Config mode

#### **Command History**

| Release           | Modification                 |
|-------------------|------------------------------|
| Release<br>7.0.12 | This command was introduced. |

#### **Usage Guidelines**

This table lists common time zone acronyms used for the *zone* argument.

#### **Table 1: Common Time Zone Acronyms**

| Acronym | Time Zone Name and UTC Offset                    |
|---------|--------------------------------------------------|
| Europe  |                                                  |
| GMT     | Greenwich Mean Time, as UTC.                     |
| BST     | British Summer Time, as UTC plus 1 hour.         |
| IST     | Irish Summer Time, as UTC plus 1 hour.           |
| WET     | Western Europe Time, as UTC.                     |
| WEST    | Western Europe Summer Time, as UTC plus 1 hour.  |
| CET     | Central Europe Time, as UTC plus 1 hour.         |
| CEST    | Central Europe Summer Time, as UTC plus 2 hours. |
| EET     | Eastern Europe Time, as UTC plus 2 hours.        |
| EEST    | Eastern Europe Summer Time, as UTC plus 3 hours. |
| MSK     | Moscow Time, as UTC plus 3 hours.                |

| Acronym                 | Time Zone Name and UTC Offset                                                          |
|-------------------------|----------------------------------------------------------------------------------------|
| MSD                     | Moscow Summer Time, as UTC plus 4 hours.                                               |
| United States and Canad | da                                                                                     |
| AST                     | Atlantic Standard Time, as UTC minus 4 hours.                                          |
| ADT                     | Atlantic Daylight Time, as UTC minus 3 hours.                                          |
| ET                      | Eastern Time, either as EST or EDT, depending on place and time of year.               |
| EST                     | Eastern Standard Time, as UTC minus 5 hours.                                           |
| EDT                     | Eastern Daylight Saving Time, as UTC minus 4 hours.                                    |
| СТ                      | Central Time, either as CST or CDT, depending on place and time of year.               |
| CST                     | Central Standard Time, as UTC minus 6 hours.                                           |
| CDT                     | Central Daylight Saving Time, as UTC minus 5 hours.                                    |
| MT                      | Mountain Time, either as MST or MDT, depending on place and time of year.              |
| MST                     | Mountain Standard Time, as UTC minus 7 hours.                                          |
| MDT                     | Mountain Daylight Saving Time, as UTC minus 6 hours.                                   |
| PT                      | Pacific Time, either as PST or PDT, depending on place and time of year.               |
| PST                     | Pacific Standard Time, as UTC minus 8 hours.                                           |
| PDT                     | Pacific Daylight Saving Time, as UTC minus 7 hours.                                    |
| AKST                    | Alaska Standard Time, as UTC minus 9 hours.                                            |
| AKDT                    | Alaska Standard Daylight Saving Time, as UTC minus 8 hours.                            |
| HST                     | Hawaiian Standard Time, as UTC minus 10 hours.                                         |
| Australia               | 1                                                                                      |
| WST                     | Western Standard Time, as UTC plus 8 hours.                                            |
| CST                     | Central Standard Time, as UTC plus 9.5 hours.                                          |
| EST                     | Eastern Standard/Summer Time, as UTC plus 10 hours (plus 11 hours during summer time). |

This table lists an alternative method for referring to time zones, in which single letters are used to refer to the time zone difference from UTC. Using this method, the letter Z is used to indicate the zero meridian,

equivalent to UTC, and the letter J (Juliet) is used to refer to the local time zone. Using this method, the International Date Line is between time zones M and Y.

Table 2: Single-Letter Time Zone Designators

| Letter<br>Designator | Word<br>Designator | Difference from UTC |
|----------------------|--------------------|---------------------|
| Y                    | Yankee             | UTC minus 12 hours. |
| X                    | Xray               | UTC minus 11 hours. |
| W                    | Whiskey            | UTC minus 10 hours. |
| V                    | Victor             | UTC minus 9 hours.  |
| U                    | Uniform            | UTC minus 8 hours.  |
| Т                    | Tango              | UTC minus 7 hours.  |
| S                    | Sierra             | UTC minus 6 hours.  |
| R                    | Romeo              | UTC minus 5 hours.  |
| Q                    | Quebec             | UTC minus 4 hours.  |
| P                    | Papa               | UTC minus 3 hours.  |
| О                    | Oscar              | UTC minus 2 hours.  |
| N                    | November           | UTC minus 1 hour.   |
| Z                    | Zulu               | Same as UTC.        |
| A                    | Alpha              | UTC plus 1 hour.    |
| В                    | Bravo              | UTC plus 2 hours.   |
| С                    | Charlie            | UTC plus 3 hours.   |
| D                    | Delta              | UTC plus 4 hours.   |
| Е                    | Echo               | UTC plus 5 hours.   |
| F                    | Foxtrot            | UTC plus 6 hours.   |
| G                    | Golf               | UTC plus 7 hours.   |
| Н                    | Hotel              | UTC plus 8 hours.   |
| I                    | India              | UTC plus 9 hours.   |
| K                    | Kilo               | UTC plus 10 hours.  |
| L                    | Lima               | UTC plus 11 hours.  |
| M                    | Mike               | UTC plus 12 hours.  |

This example shows how to set the time zone to IST Asia/Calcutta:

Router# config
Router(config)# clock timezone IST Asia/Calcutta

# locale country

To set the default country of use, use the **locale country** command in mode. To remove the country setting, use the **no** form of this command.

locale country country

#### **Syntax Description**

country Country, where country is a two-character country code. Case is not important.

#### **Command Default**

No default behavior or values

#### **Command Modes**

#### **Command History**

| Release           | Modification                 |
|-------------------|------------------------------|
| Release<br>7.0.12 | This command was introduced. |

#### **Usage Guidelines**

To display a complete listing of the available country codes, use the online help (?) function:

RP/0/RP0/CPU0:router(config) # locale country ?

ΑD Andorra United Arab Emirates ΑE AF Afghanistan AG Antigua and Barbuda ΑI Anguilla Albania Armenia AΜ AN Netherlands Antilles ΑO Angola ΑO Antarctica AR Argentina AS American Samoa ΑТ Austria ΑU Australia AW Aruba Azerbaijan ΑZ ВА Bosnia and Herzegovina BB Barbados BD Bangladesh ΒE Belgium

The following example shows how to set the country of use to Australia:

RP/0/RP0/CPU0:router(config) # locale country au

--More--

# locale language

To set the default language of use, use the **locale language** command in mode. To remove the language setting, use the **no** form of this command.

locale language language

#### **Syntax Description**

language Two-character code that specifies the language. Case is not important.

#### **Command Default**

No default behavior or values

#### **Command Modes**

#### **Command History**

| Release           | Modification                 |
|-------------------|------------------------------|
| Release<br>7.0.12 | This command was introduced. |

#### **Usage Guidelines**

To display a complete listing of the available language codes, use the online help (?) function:

RP/0/RP0/CPU0:router(config)# locale language ?

```
aa Afar
ab Abkhazian
af Afrikaans
am Amharic
ar Arabic
as Assamese
ay Aymara
--More--
```

The following example shows how to set the language of use to English:

RP/0/RP0/CPU0:router(config)# locale language en

### show clock

To display the system clock, use the **show clock** command in XR EXEC mode.

show clock [detail]

#### **Syntax Description**

detail (Optional) Indicates the time zone, time source, and current summer time setting (if any).

#### **Command Default**

No default behavior or values.

#### **Command Modes**

XR EXEC mode

#### **Command History**

| Release           | Modification                 |
|-------------------|------------------------------|
| Release<br>7.0.12 | This command was introduced. |

#### **Usage Guidelines**

The system clock keeps an "authoritative" flag that indicates whether the time is authoritative (believed to be accurate). If the system clock has been set by a timing source, such as system calendar or Network Time Protocol (NTP), the flag is set. If the time is not authoritative, it is used only for display. Until the clock is authoritative and the "authoritative" flag is set, the flag prevents peers from synchronizing to the clock when the peers have invalid times.

The leading symbols that precede the **show clock** command display are shown in this table

#### Table 3: show clock Display Leading Symbol Descriptions

| Symbol  | Description                                         |
|---------|-----------------------------------------------------|
| *       | Time is not authoritative.                          |
| (blank) | Time is authoritative.                              |
|         | Time is authoritative, but NTP is not synchronized. |

The following sample output shows the current clock settings:

RP/0/RP0/CPU0:router# **show clock**16:18:28.927 PST Tue Feb 10 2009

The following sample output shows the current clock detail, including the time zone and time source:

RP/0/RP0/CPU0:router# show clock detail

16:18:07.164 PST Tue Feb 10 2009 Timezone: PST8PST Timesource: User configured